2

## Convolutional neural nets (and the brain)

CISC 5800 *Extra content*

## Innovations in computer vision: Convolutional neural networks

• Introduced by Yann LeCun (IEEE 1998) for digit recognition

• Popularized by Alex Krizhevsky (NIPS 2012) for broad object recognition

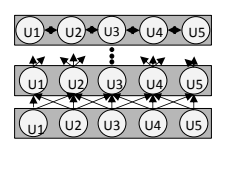

 $U_1$   $\rightarrow$   $U_2$   $\rightarrow$   $U_3$   $\rightarrow$   $U_4$   $\rightarrow$   $U_5$  **Image-Net:** photos of >100K object classes 2012: best non conv-net 26% error rate Year Group Error

> 2012 | Krizhevsky | 15.3% 2014 VGG 7.3% 2014 | GoogLeNet | 6.7% 200,000BC | Human Vision | 5.1%

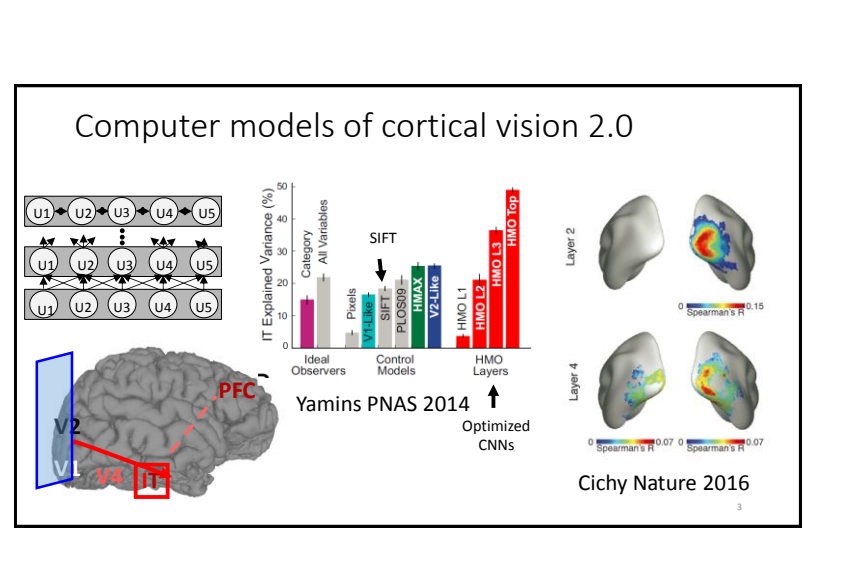

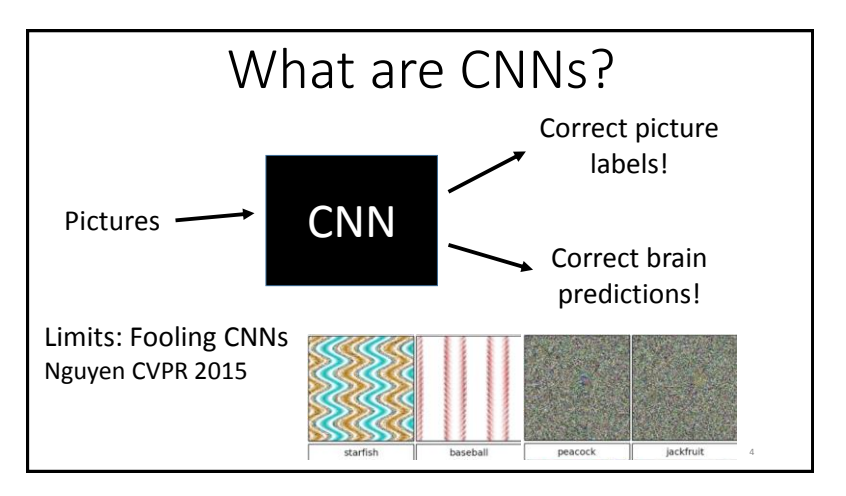

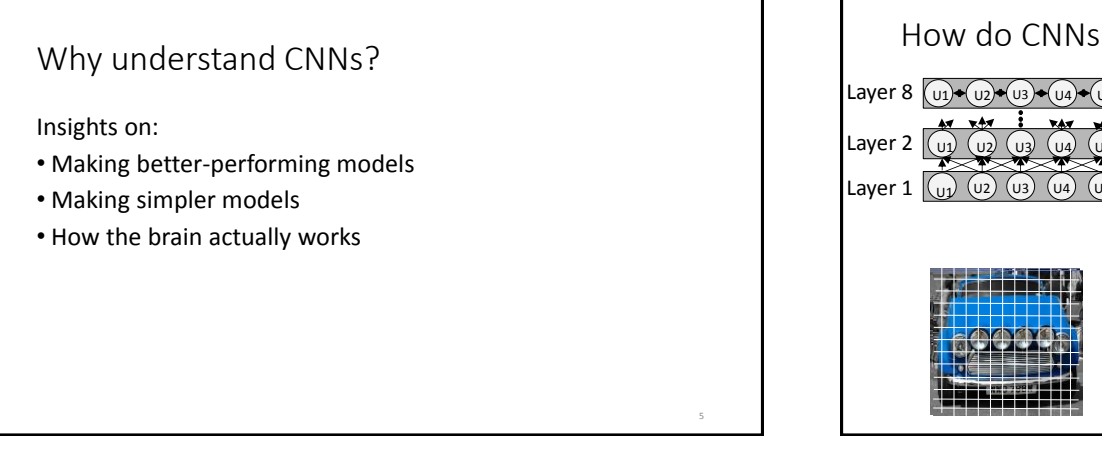

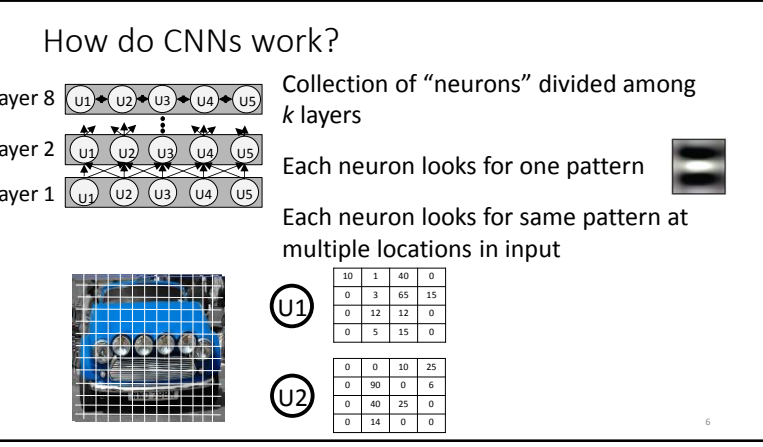

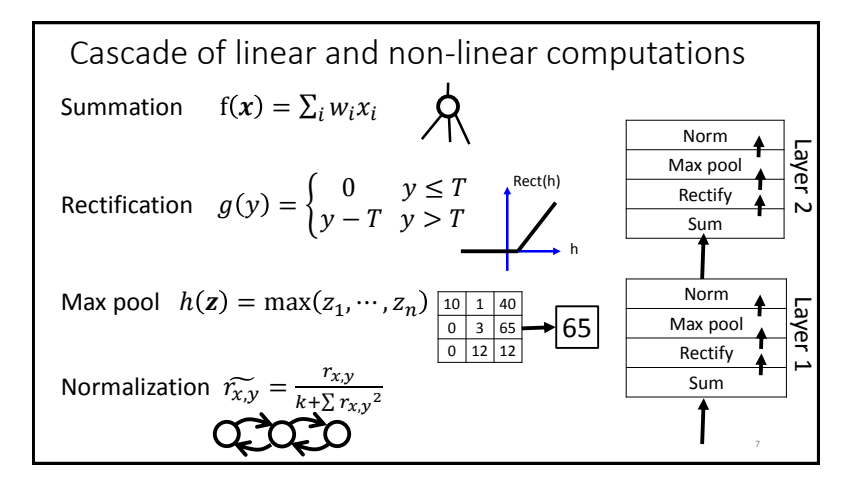

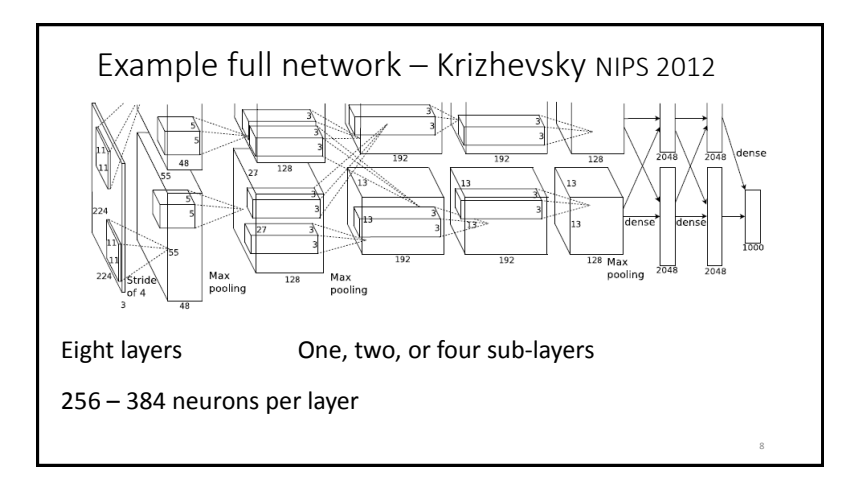